# Filtering

EECS 442 – David Fouhey Fall 2019, University of Michigan

http://web.eecs.umich.edu/~fouhey/teaching/EECS442\_F19/

Note: I'll ask the front row on the right to participate in a demo. All you have to do is say a number that I'll give to you. If you don't want to, it's fine, but don't sit in the front.

# Let's Take An Image

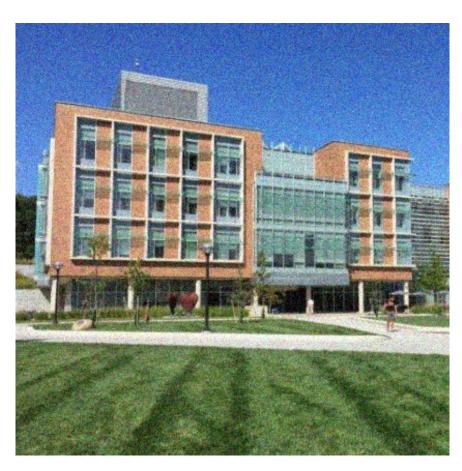

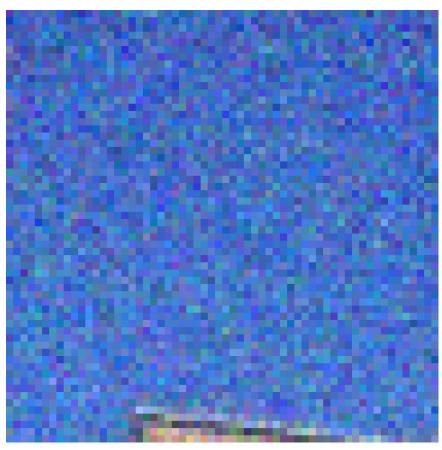

# Let's Fix Things

- We have noise in our image
- Let's replace each pixel with a weighted average of its neighborhood
- Weights are filter kernel

| Out |  |
|-----|--|
|     |  |

| 1/9 | 1/9 | 1/9 |
|-----|-----|-----|
| 1/9 | 1/9 | 1/9 |
| 1/9 | 1/9 | 1/9 |

#### 1D Case

Signal/ Front Row

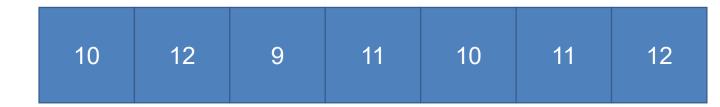

Filter/ David

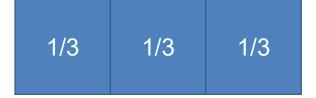

Output

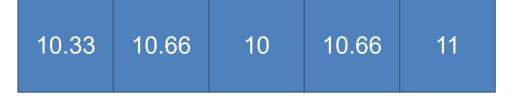

#### Input

#### **I31 I51**

#### Filter

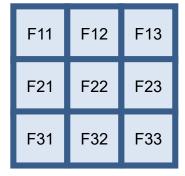

#### Output

| O11 | 012 | O13 | O14 |
|-----|-----|-----|-----|
| O21 | O22 | O23 | O24 |
| O31 | O32 | O33 | O34 |

#### Input & Filter

#### Output

| F11 | F12 | F13 | 114 | l15 | l16 |
|-----|-----|-----|-----|-----|-----|
| F21 | F22 | F23 | 124 | l25 | I26 |
| F31 | F32 | F33 | 134 | l35 | 136 |
| 141 | 142 | 143 | 144 | I45 | I46 |
| I51 | 152 | 153 | 154 | 155 | 156 |

011

$$O11 = I11*F11 + I12*F12 + ... + I33*F33$$

#### Input & Filter

|     |   | 1. | _      |   | 1 |
|-----|---|----|--------|---|---|
| ( ) |   | TΙ | $\cap$ |   | T |
| O   | u | u  |        | u | L |
|     |   |    |        |   |   |

| I11 | F11 | F12 | F13 | l15 | l16 |
|-----|-----|-----|-----|-----|-----|
| l21 | F21 | F22 | F23 | l25 | 126 |
| I31 | F31 | F32 | F33 | l35 | 136 |
| 141 | 142 | I43 | 144 | I45 | 146 |
| l51 | 152 | 153 | 154 | 155 | 156 |

$$O12 = I12*F11 + I13*F12 + ... + I34*F33$$

Input

Filter

Output

| l11 | l12 | l13 | l14 | l15 | I16 |
|-----|-----|-----|-----|-----|-----|
| I21 | 122 | I23 | 124 | l25 | I26 |
| I31 | l32 | I33 | 134 | l35 | 136 |
| 141 | I42 | I43 | 144 | I45 | I46 |
| I51 | 152 | 153 | 154 | l55 | I56 |

| F11 | F12 | F13 |
|-----|-----|-----|
| F21 | F22 | F23 |
| F31 | F32 | F33 |

How many times can we apply a 3x3 filter to a 5x6 image?

#### Input

#### 

#### Filter

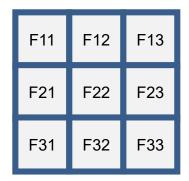

#### Output

Oij = Iij\*F11 + Ii(j+1)\*F12 + ... + I(i+2)(j+2)\*F33

# Painful Details – Edge Cases

Convolution doesn't keep the whole image. Suppose **f** is the image and **g** the filter.

Full – any part of g touches f. Same – same size as f;Valid – only when filter doesn't fall off edge.

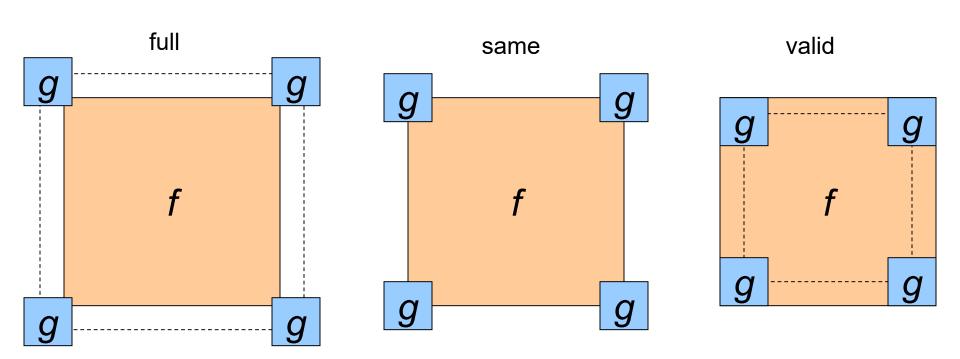

# Painful Details – Edge Cases

What to about the "?" region?

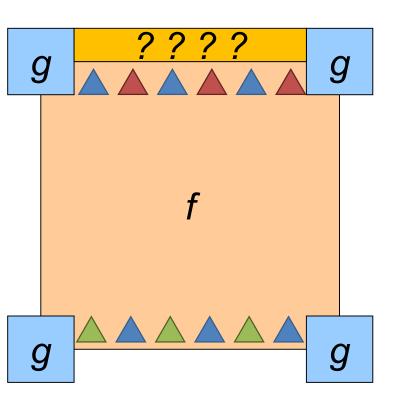

Symm: fold sides over

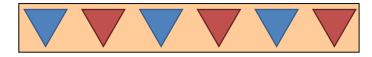

Circular/Wrap: wrap around

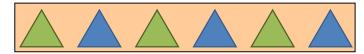

pad/fill: add value, often 0

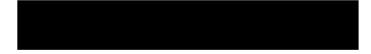

#### Painful Details – Does it Matter?

(I've applied the filter per-color channel) Which padding did I use and why?

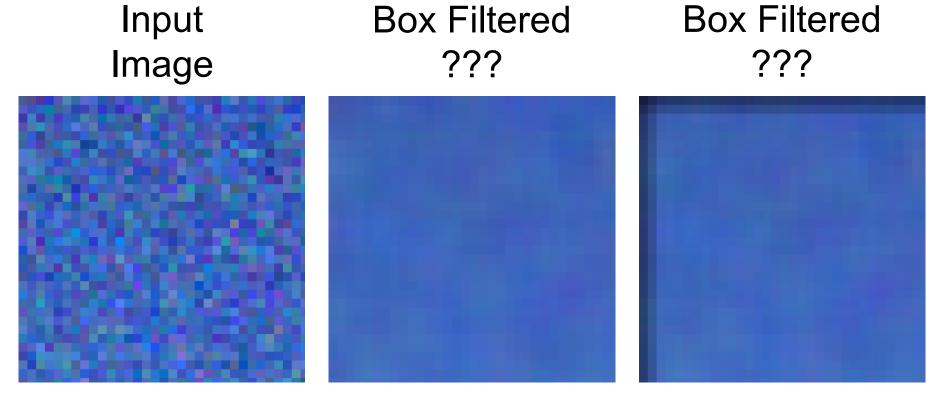

Note – this is a zoom of the filtered, not a filter of the zoomed

#### Painful Details – Does it Matter?

(I've applied the filter per-color channel)

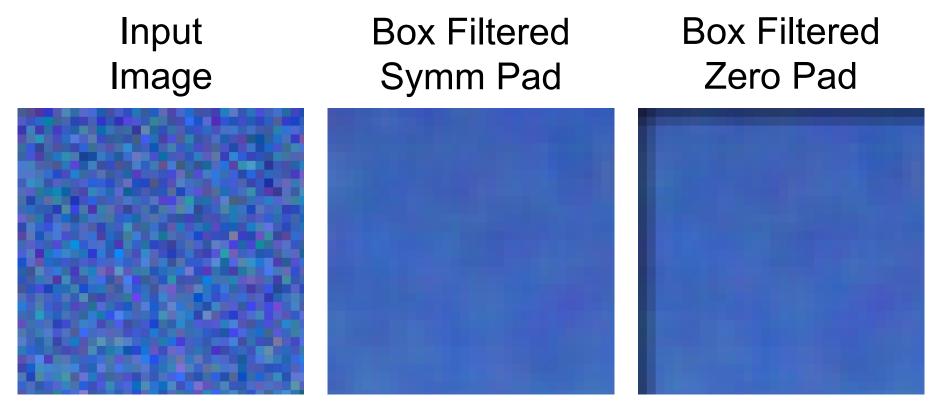

Note – this is a zoom of the filtered, not a filter of the zoomed

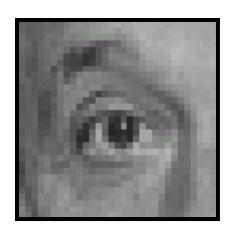

Original

| 0 | 0 | 0 |
|---|---|---|
| 0 | 1 | 0 |
| 0 | 0 | 0 |

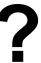

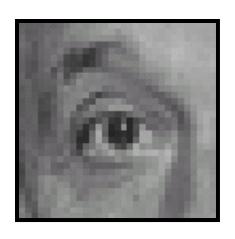

Original

| 0 | 0 | 0 |
|---|---|---|
| 0 | 1 | 0 |
| 0 | 0 | 0 |

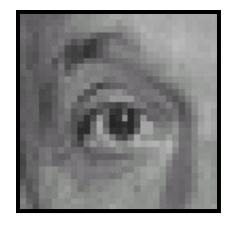

The Same!

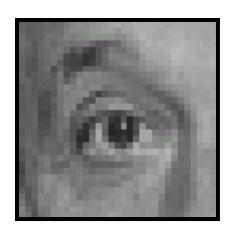

Original

| 0 | 0 | 0 |
|---|---|---|
| 0 | 0 | 1 |
| 0 | 0 | 0 |

?

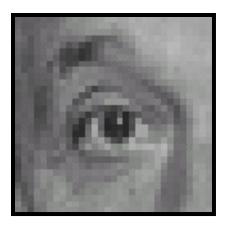

Original

| 0 | 0 | 0 |
|---|---|---|
| 0 | 0 | 1 |
| 0 | 0 | 0 |

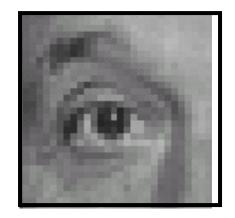

Shifted *LEFT*1 pixel

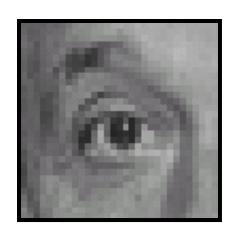

Original

| 0 | 1 | 0 |
|---|---|---|
| 0 | 0 | 0 |
| 0 | 0 | 0 |

?

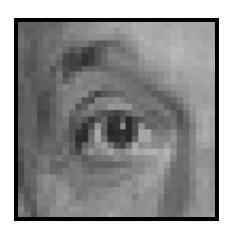

Original

| 0 | 1 | 0 |
|---|---|---|
| 0 | 0 | 0 |
| 0 | 0 | 0 |

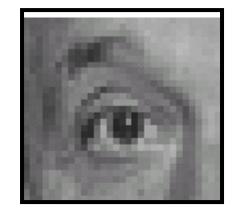

Shifted **DOWN** 1 pixel

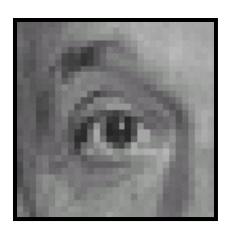

Original

| 1/9 | 1/9 | 1/9 |
|-----|-----|-----|
| 1/9 | 1/9 | 1/9 |
| 1/9 | 1/9 | 1/9 |

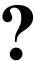

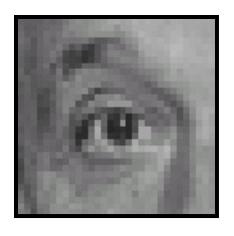

Original

| 1/9 | 1/9 | 1/9 |
|-----|-----|-----|
| 1/9 | 1/9 | 1/9 |
| 1/9 | 1/9 | 1/9 |

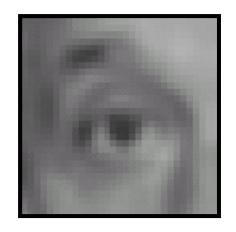

Blur (Box Filter)

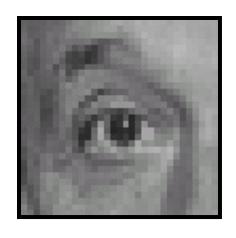

Original

| 0 | 0 | 0 |
|---|---|---|
| 0 | 2 | 0 |
| 0 | 0 | 0 |

\_

| 1/9 | 1/9 | 1/9 |
|-----|-----|-----|
| 1/9 | 1/9 | 1/9 |
| 1/9 | 1/9 | 1/9 |

?

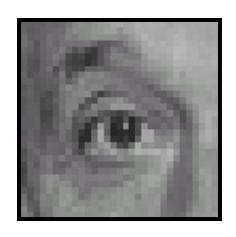

Original

| 0 | 0 | 0 |
|---|---|---|
| 0 | 2 | 0 |
| 0 | 0 | 0 |

\_

| 1/9 | 1/9 | 1/9 |
|-----|-----|-----|
| 1/9 | 1/9 | 1/9 |
| 1/9 | 1/9 | 1/9 |

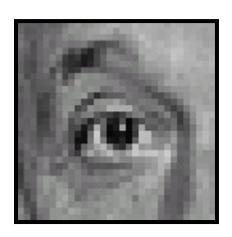

Sharpened (Acccentuates difference from local average)

# Sharpening

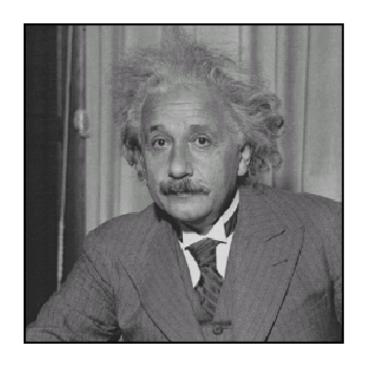

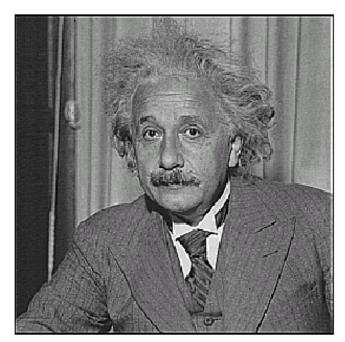

before

after

# Properties – Linear

Assume: I image f1, f2 filters

**Linear:** apply(I,f1+f2) = apply(I,f1) + apply(I,f2)

I is a box on black, and f1, f2 are rectangles

Note: I am showing filters un-normalized and blown up. They're a smaller box filter (i.e., each entry is 1/(size^2))

# Properties – Shift-Invariant

Assume: I image, f filter

**Shift-invariant:** shift(apply(I,f)) = apply(shift(I,f))

Intuitively: only depends on filter neighborhood

# Painful Details - Signal Processing

Often called "convolution". *Actually* cross-correlation.

Cross-Correlation (Original Orientation)

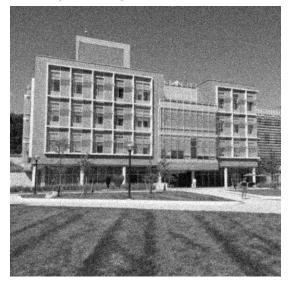

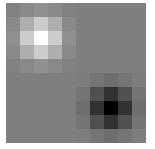

Convolution (Flipped in x and y)

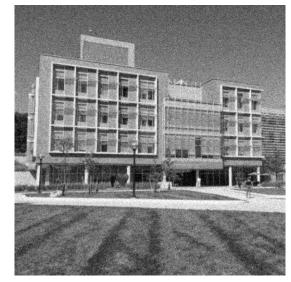

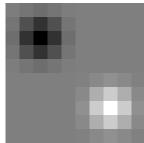

# **Properties of Convolution**

- Any shift-invariant, linear operation is a convolution
- Commutative: f \* g = g \* f
- Associative: (f \* g) \* h = f \* (g \* h)
- Distributes over +: f \* (g + h) = f \* g + f \* h
- Scalars factor out: kf \* g = f \* kg = k (f \* g)
- Identity (a single one with all zeros):

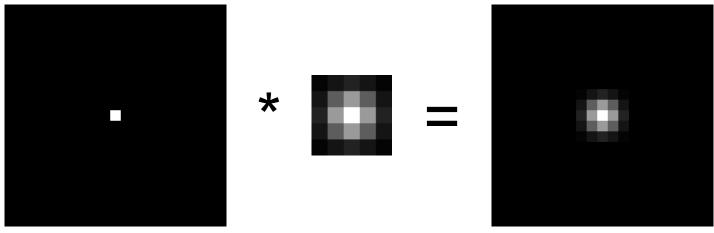

Property List: K. Grauman

#### Questions?

- Nearly everything onwards is a convolution.
- This is important to get right.

# Smoothing With A Box

Intuition: if filter touches it, it gets a contribution.

Input **Box Filter** 

# Solution - Weighted Combination

Intuition: weight contributions according to closeness to center.

Filter<sub>ij</sub> 
$$\propto 1$$
What's this?

Filter<sub>ij</sub>  $\propto \exp\left(-\frac{x^2 + y^2}{2\sigma^2}\right)$ 

# Recognize the Filter?

It's a Gaussian!

$$Filter_{ij} \propto \frac{1}{2\pi\sigma^2} \exp\left(-\frac{x^2 + y^2}{2\sigma^2}\right)$$

| 0.003<br>0.013<br>0.022<br>0.013<br>0.003 | 0.013 | 0.022 | 0.013 | 0.003 |
|-------------------------------------------|-------|-------|-------|-------|
| 0.013                                     | 0.060 | 0.098 | 0.060 | 0.013 |
| 0.022                                     | 0.098 | 0.162 | 0.098 | 0.022 |
| 0.013                                     | 0.060 | 0.098 | 0.060 | 0.013 |
| 0.003                                     | 0.013 | 0.022 | 0.013 | 0.003 |
|                                           |       |       |       |       |

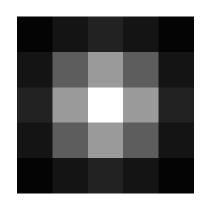

# Smoothing With A Box & Gauss

Still have some speckles, but it's not a big box

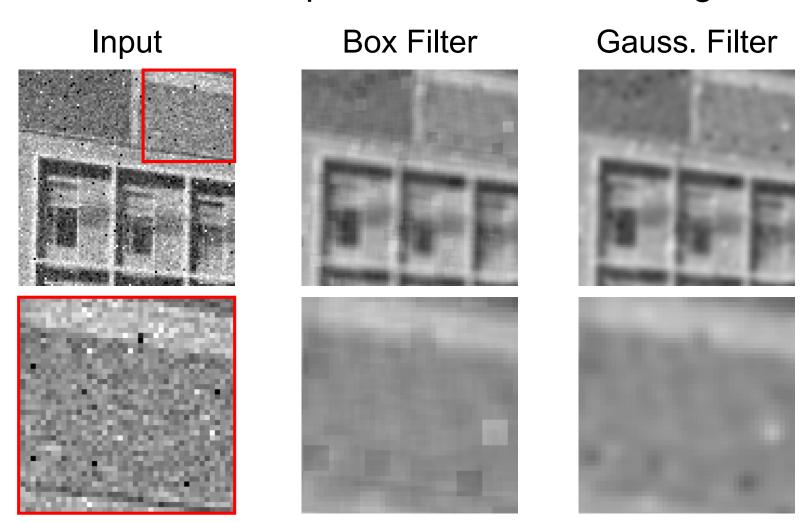

#### Gaussian Filters

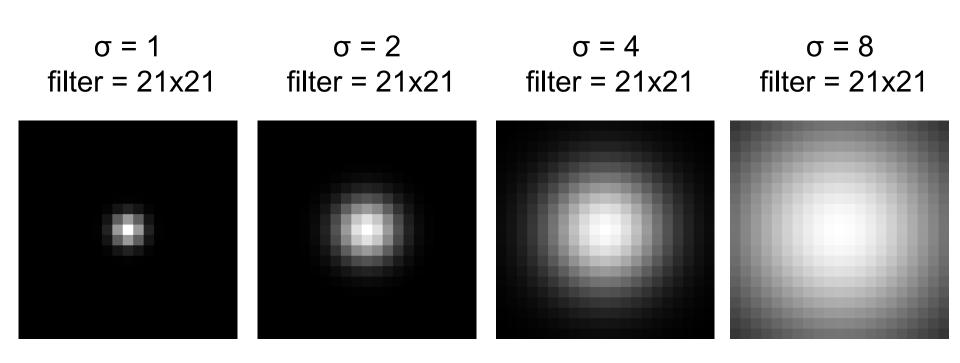

Note: filter visualizations are independently normalized throughout the slides so you can see them better

# Applying Gaussian Filters

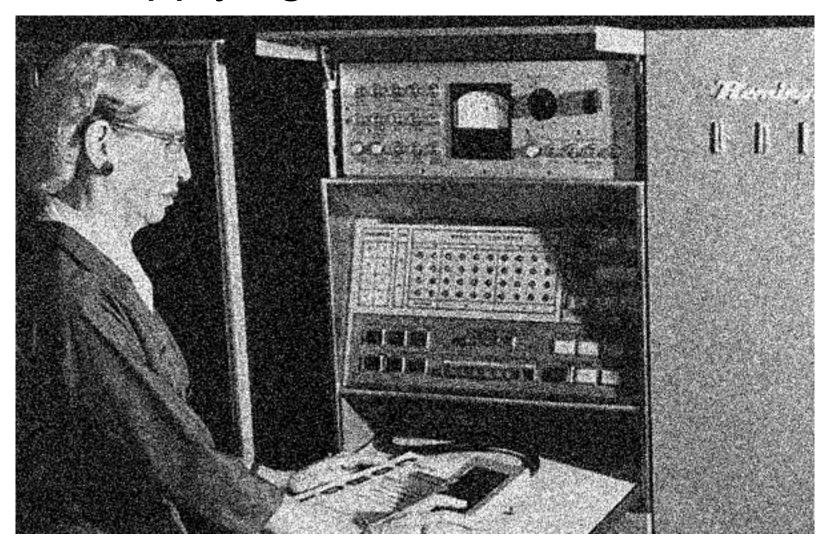

# Applying Gaussian Filters

Input Image (no filter)

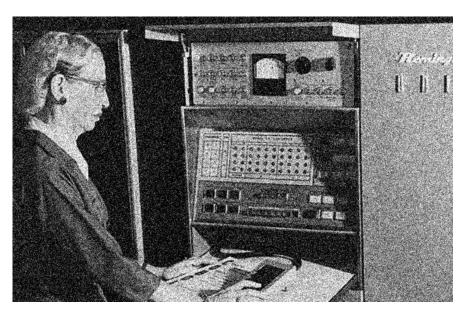

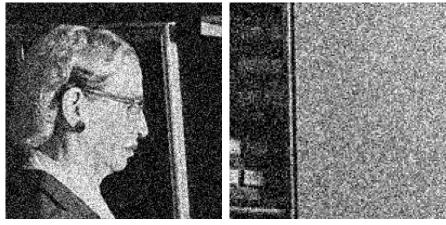

$$\sigma = 1$$

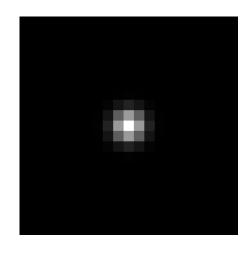

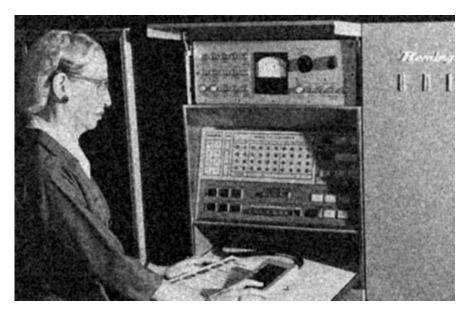

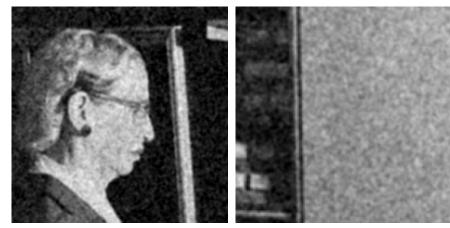

$$\sigma = 2$$

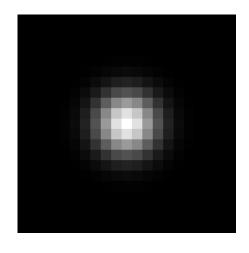

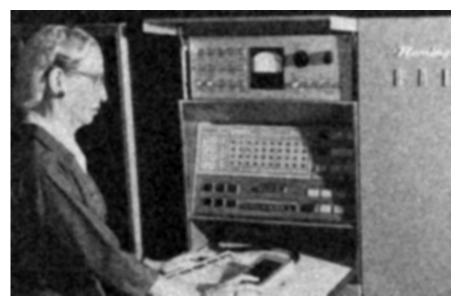

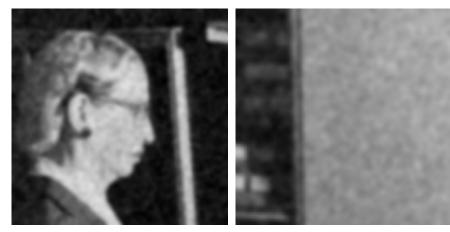

$$\sigma = 4$$

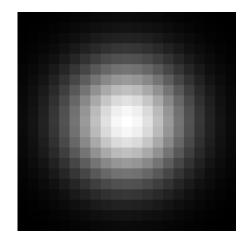

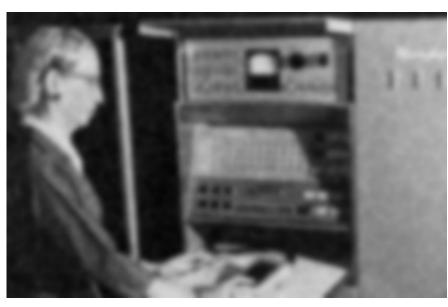

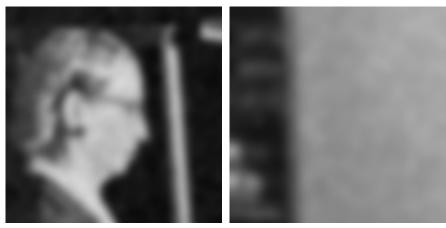

$$\sigma = 8$$

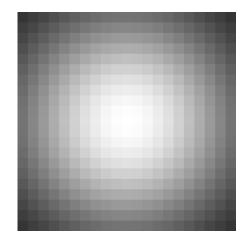

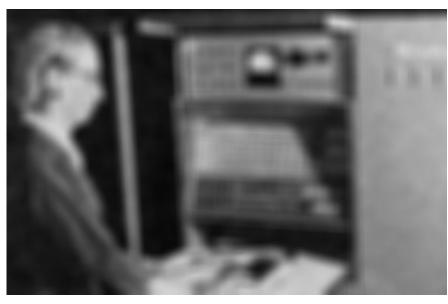

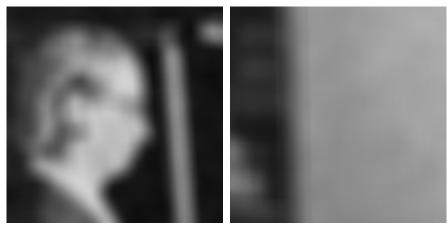

### Picking a Filter Size

Too small filter → bad approximation
Want size ≈ 6σ (99.7% of energy)
Left far too small; right slightly too small!

$$\sigma$$
 = 8, size = 21

$$\sigma$$
 = 8, size = 43

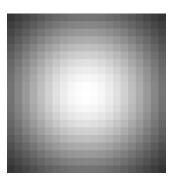

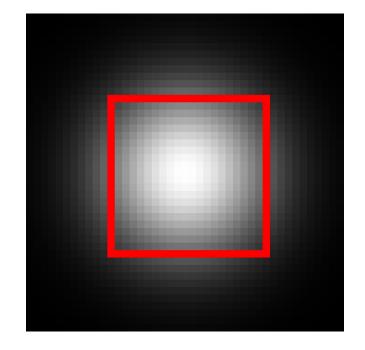

### Runtime Complexity

Image size = NxN = 6x6Filter size = MxM = 3x3

| l11 | l12 | l13 | l14 | l15 | I16 |
|-----|-----|-----|-----|-----|-----|
| I21 | F11 | F12 | F13 | l25 | 126 |
| I31 | F21 | F22 | F23 | l35 | 136 |
| I41 | F31 | F32 | F33 | I45 | I46 |
| I51 | 152 | 153 | 154 | 155 | 156 |
| l61 | 162 | 163 | 164 | l65 | 166 |

for ImageY in range(N):
 for ImageX in range(N):
 for FilterY in range(M):
 for FilterX in range(M):

. . .

Time:  $O(N^2M^2)$ 

### Separability

Conv(vector, transposed vector) → outer product

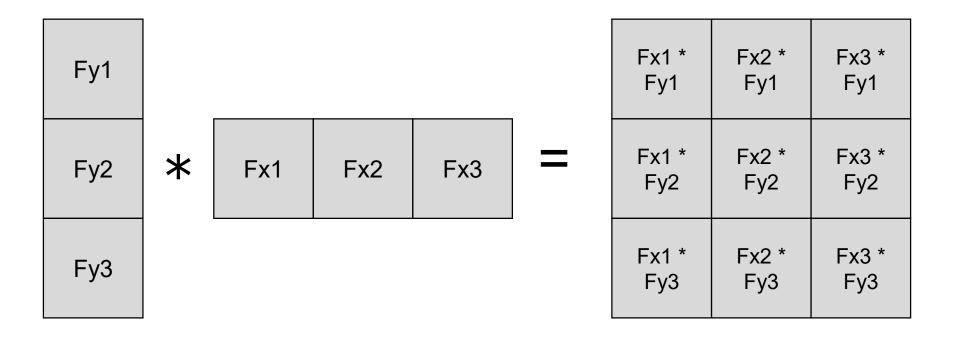

### Separability

$$Filter_{ij} \propto \frac{1}{2\pi\sigma^2} \exp\left(-\frac{x^2 + y^2}{2\sigma^2}\right)$$

$$\longrightarrow$$

$$Filter_{ij} \propto \frac{1}{\sqrt{2\pi}\sigma} \exp\left(-\frac{x^2}{2\sigma^2}\right) \frac{1}{\sqrt{2\pi}\sigma} \exp\left(-\frac{y^2}{2\sigma^2}\right)$$

### Separability

1D Gaussian \* 1D Gaussian = 2D Gaussian

Image \* 2D Gauss = Image \* (1D Gauss \* 1D Gauss)

= (Image \* 1D Gauss) \* 1D Gauss

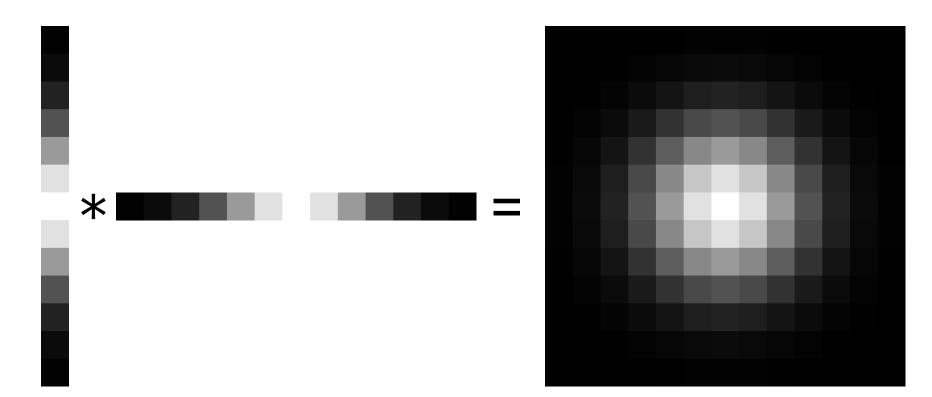

### Runtime Complexity

Image size = NxN = 6x6Filter size = Mx1 = 3x1

| I11 | l12 | l13 | l14 | l15 | l16 |
|-----|-----|-----|-----|-----|-----|
| l21 | F1  | 123 | 124 | 125 | 126 |
| I31 | F2  | 133 | 134 | l35 | 136 |
| 141 | F3  | 143 | 144 | I45 | I46 |
| l51 | 152 | 153 | 154 | 155 | 156 |
| l61 | 162 | l63 | 164 | 165 | 166 |

What are my compute savings for a 13x13 filter?

for ImageY in range(N):
 for ImageX in range(N):
 for FilterY in range(M):

. . .

for ImageY in range(N):
 for ImageX in range(N):
 for FilterX in range(M):

. . .

Time:  $O(N^2M)$ 

### Why Gaussian?

Gaussian filtering removes parts of the signal above a certain frequency. Often noise is high frequency and signal is low frequency.

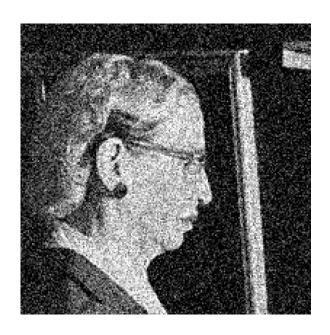

### Where Gaussian Fails

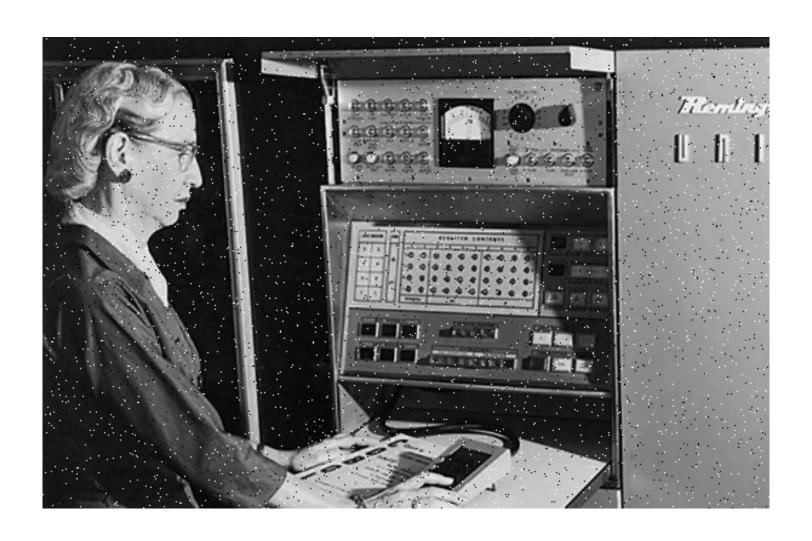

$$\sigma = 1$$

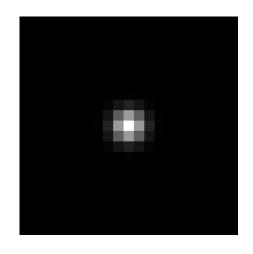

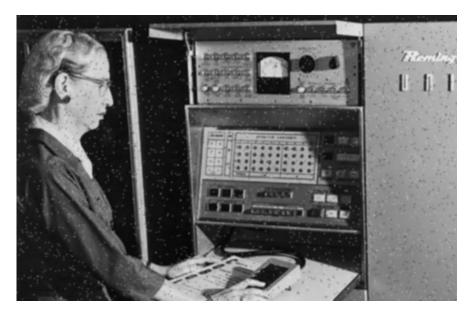

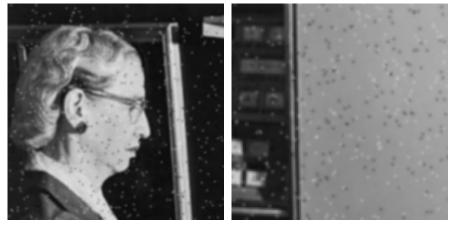

### Why Does This Fail?

Means can be arbitrarily distorted by outliers

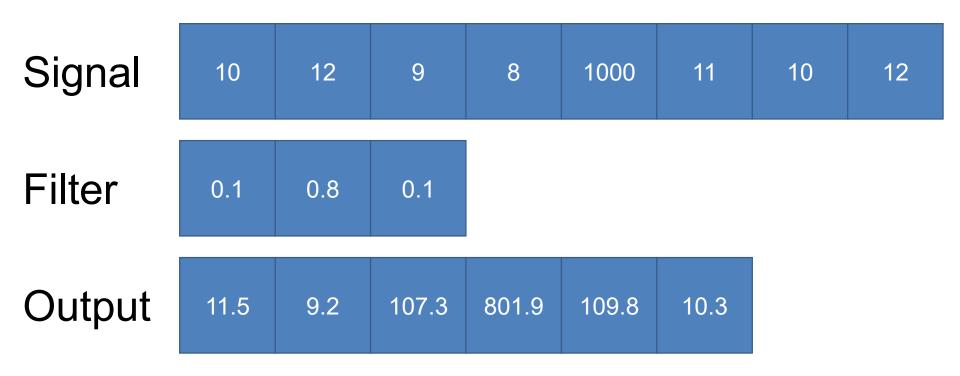

What else is an "average" other than a mean?

### Non-linear Filters (2D)

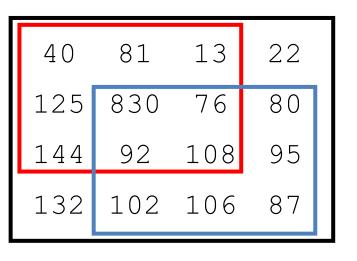

[040, 081, 013, 125, 830, 076, 144, 092, 108] Sort [013, 040, 076, 081, 092, 108, 125, 144, 830] [830, 076, 080, 092, 108, 095, 102, 106, 087] Sort [076, 080, 087, 092, 095, 102, 106, 108, 830]

### Applying Median Filter

Median Filter (size=3)

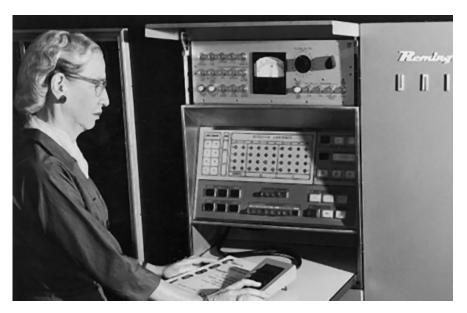

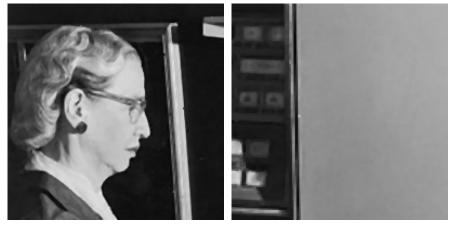

### Applying Median Filter

Median
Filter
(size = 7)

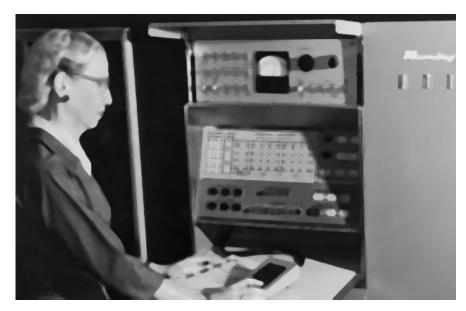

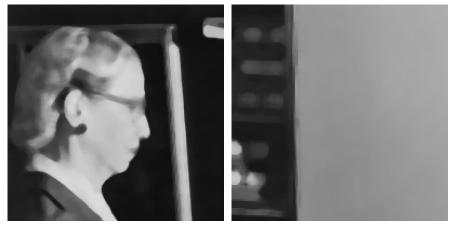

### Is Median Filtering Linear?

### Some Examples of Filtering

### Filtering – Sharpening

Image

Smoothed

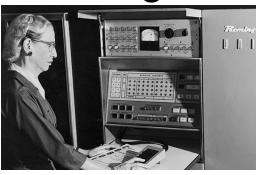

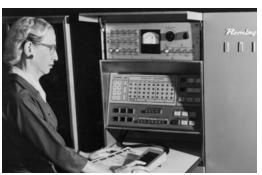

#### **Details**

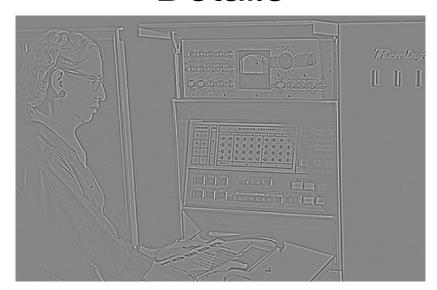

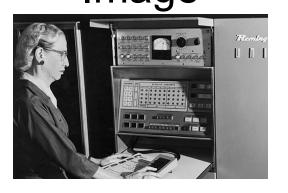

 $+\alpha$ 

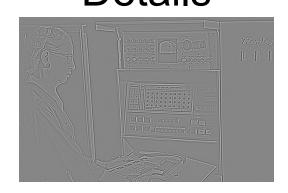

"Sharpened"  $\alpha=1$ 

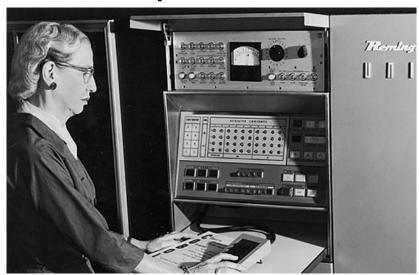

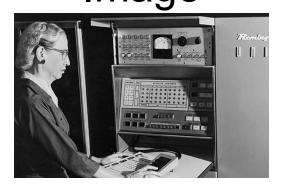

 $+\alpha$ 

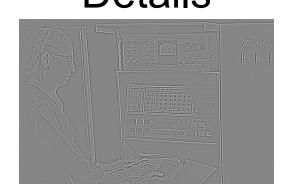

"Sharpened"  $\alpha$ =0

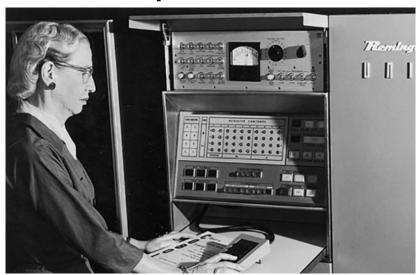

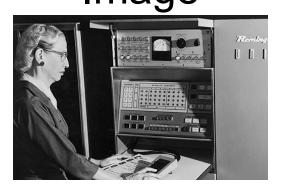

 $+\alpha$ 

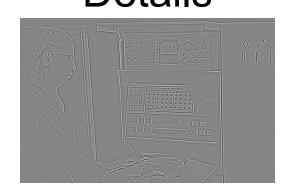

#### "Sharpened" $\alpha$ =2

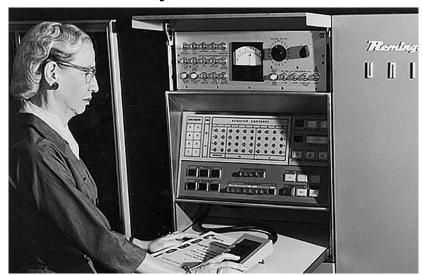

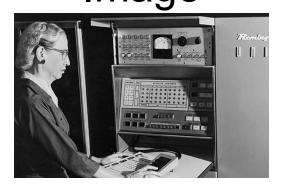

 $+\alpha$ 

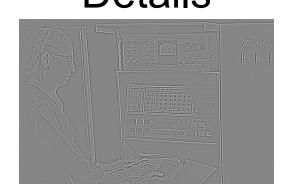

"Sharpened"  $\alpha$ =0

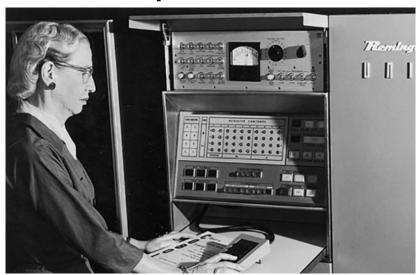

## Filtering – Extreme Sharpening Image Details

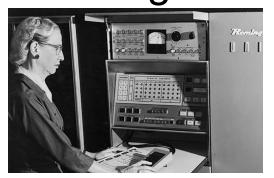

 $+\alpha$ 

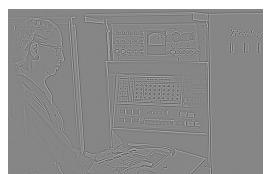

"Sharpened"  $\alpha$ =10

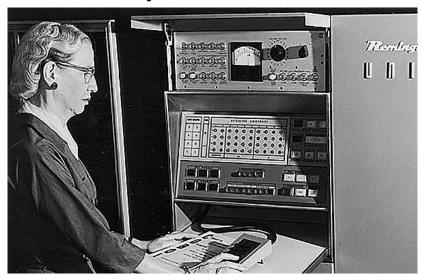

### Filtering

#### What's this Filter?

-1 0 1

Dx

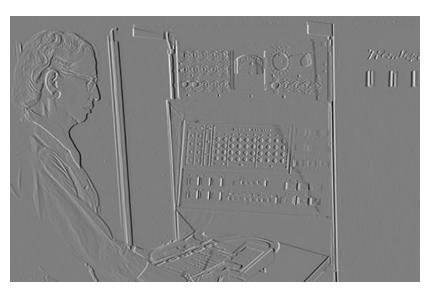

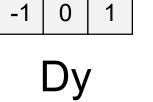

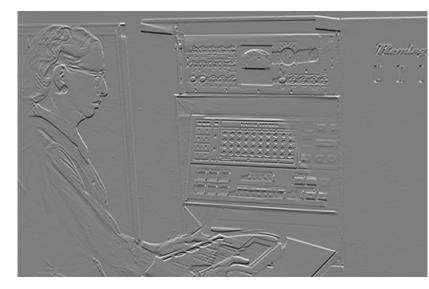

### Filtering – Derivatives

 $(Dx^2 + Dy^2)^{1/2}$ 

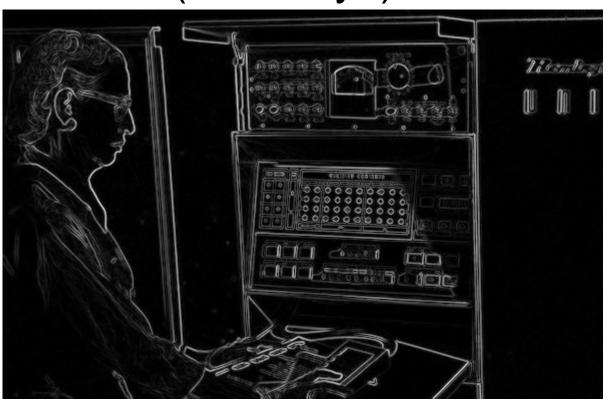

### Filtering – Counting

How many "on" pixels have 10+ neighbors within 10 pixels?

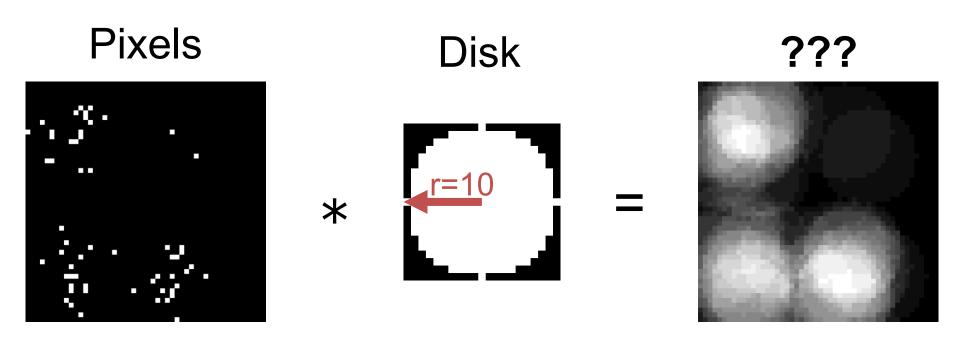

### Filtering – Counting

How many "on" pixels have 10+ neighbors within 10 pixels?

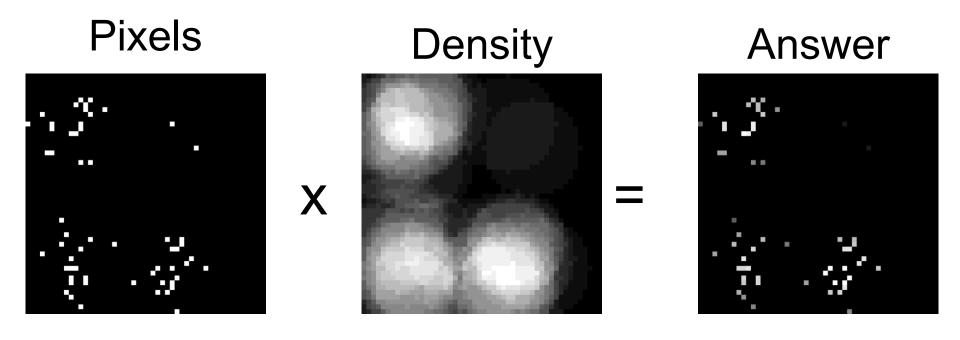

Oh no! Missing data! (and we know where)

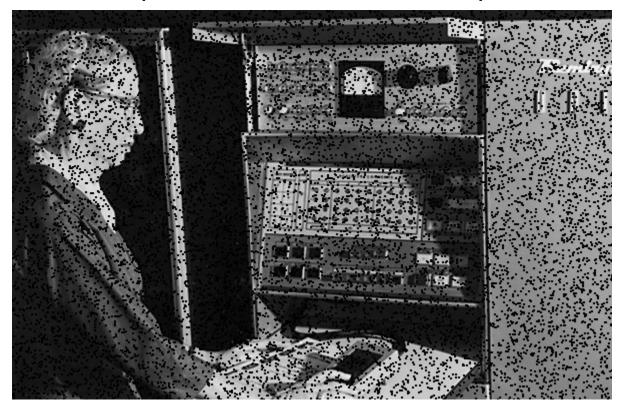

Common with many non-normal cameras (e.g., depth cameras)

**I**mage Per-element / Binary Mask

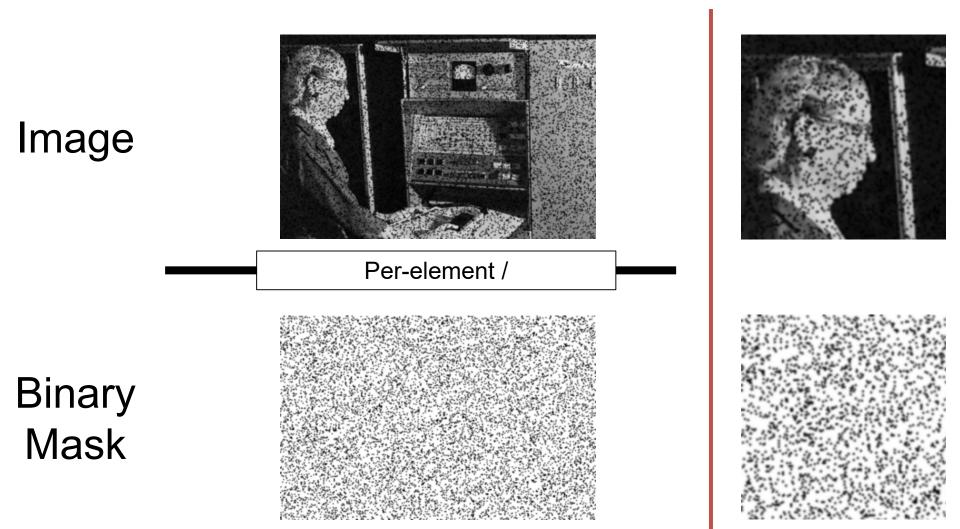

#### **Before**

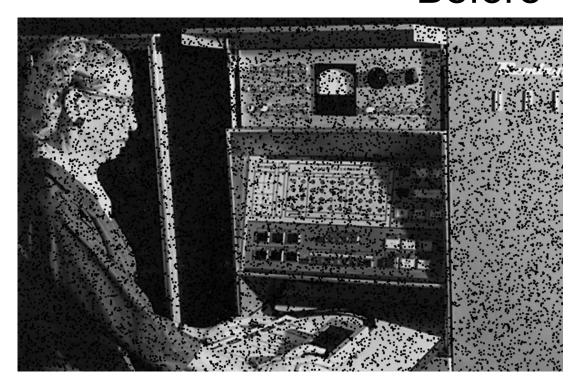

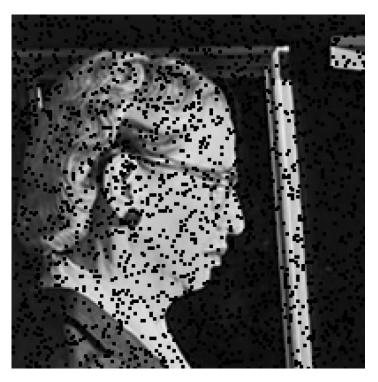

#### After

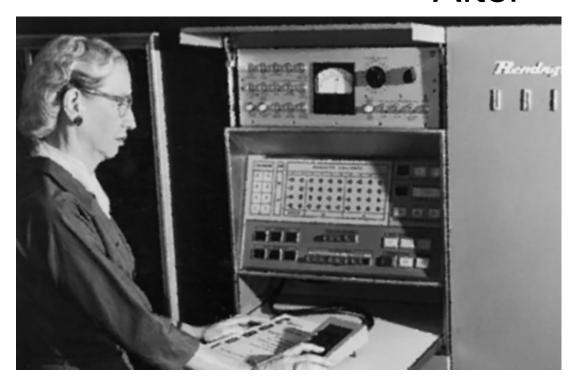

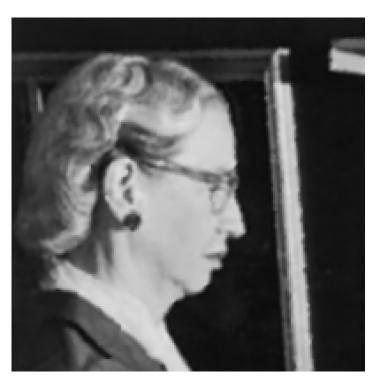

After (without missing data)

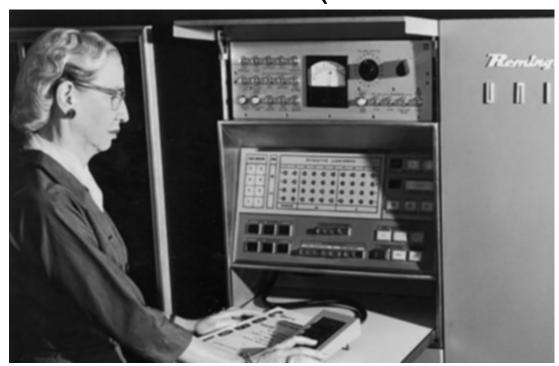

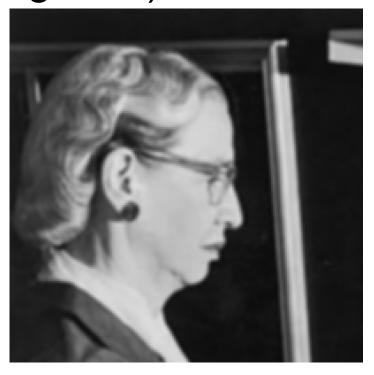